## **eole-common - Tâche #35552**

Scénario # 35524 (Terminé (Sprint)): Problématique Horus

### **Impossible de passer d'un serveur 2.4.2 à 2.5.2**

04/09/2023 16:23 - Daniel Dehennin

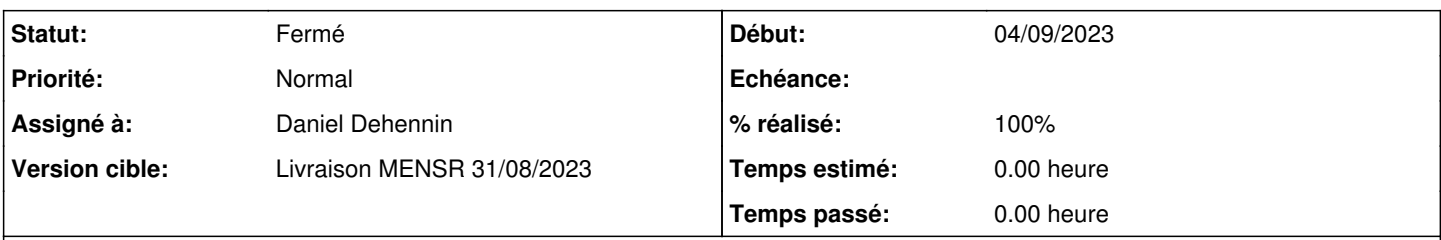

# **Description**

## **Problème**

À la suite des problèmes Samba [\(#35519](https://dev-eole.ac-dijon.fr/issues/35519)), il s'avère que le passage d'un serveur 2.4.2 vers 2.5.2 échoue pour plusieurs raisons :

1. les clefs de signature de dépôt sont expirées

2. les dépôts EOLE ne sont plus considérés valides et sont donc supprimés

## **Propositions**

- 1. Copier le paquets de clefs de signature 2.5.2 vers 2.4, il n'y a plus de durée de validité sur les clefs
- 2. Faire un rétroportage partiel de [#32473](https://dev-eole.ac-dijon.fr/issues/32473)

## **Révisions associées**

#### **Révision 42395336 - 04/09/2023 16:28 - Daniel Dehennin**

fix(upgrade): EOLE mirrors must be valid

Ref: #35552

#### **Historique**

#### **#1 - 04/09/2023 16:26 - Daniel Dehennin**

Le paquet de clef doit être installé de façon forcée:

apt-get -y --force-yes install eole-archive-keyring

#### **#2 - 04/09/2023 17:20 - Daniel Dehennin**

*- Tâche parente mis à #34668*

#### **#3 - 04/09/2023 17:32 - Daniel Dehennin**

- *Statut changé de Nouveau à Résolu*
- *Assigné à mis à Daniel Dehennin*
- *% réalisé changé de 0 à 100*

C'est en eole-2.4.2-proposed-updates

#### **#4 - 04/09/2023 17:41 - Daniel Dehennin**

Pour tester:

root@horus:~# CreoleSet ubuntu\_update\_mirrors old-releases.ubuntu.com

```
root@horus:~# Query-Auto -C -S test-eole.ac-dijon.fr
root@horus:~# apt-get -y --force-yes install eole-archive-keyring
root@horus:~# Maj-Auto -R -C -S test-eole.ac-dijon.fr
root@horus:~# Upgrade-Auto --release 2.5.2
```
#### **#5 - 05/09/2023 12:10 - Daniel Dehennin**

*- Statut changé de Résolu à Fermé*

*- Restant à faire (heures) mis à 0.0*

#### C'est publié en stable 2.4.2:

root@horus:~# CreoleSet ubuntu\_update\_mirrors old-releases.ubuntu.com root@horus:~# Query-Auto root@horus:~# apt-get -y --force-yes install eole-archive-keyring root@horus:~# Maj-Auto -R root@horus:~# Upgrade-Auto --release 2.5.2 root@horus:~# CreoleSet --default ubuntu\_update\_mirrors

#### **#6 - 06/09/2023 10:45 - Joël Cuissinat**

- *Temps estimé mis à 0.00 h*
- *Tâche parente changé de #34668 à #35524*